https://www.100test.com/kao\_ti2020/645/2021\_2022\_\_E5\_A4\_A9\_ E6\_B4\_A52009\_c67\_645364.htm 课程代码:4684 第一部分 课程性质与设置目的 一、课程性质

 $\,1\,$ 

 $\sim$  2

 $3<sub>l</sub>$ 

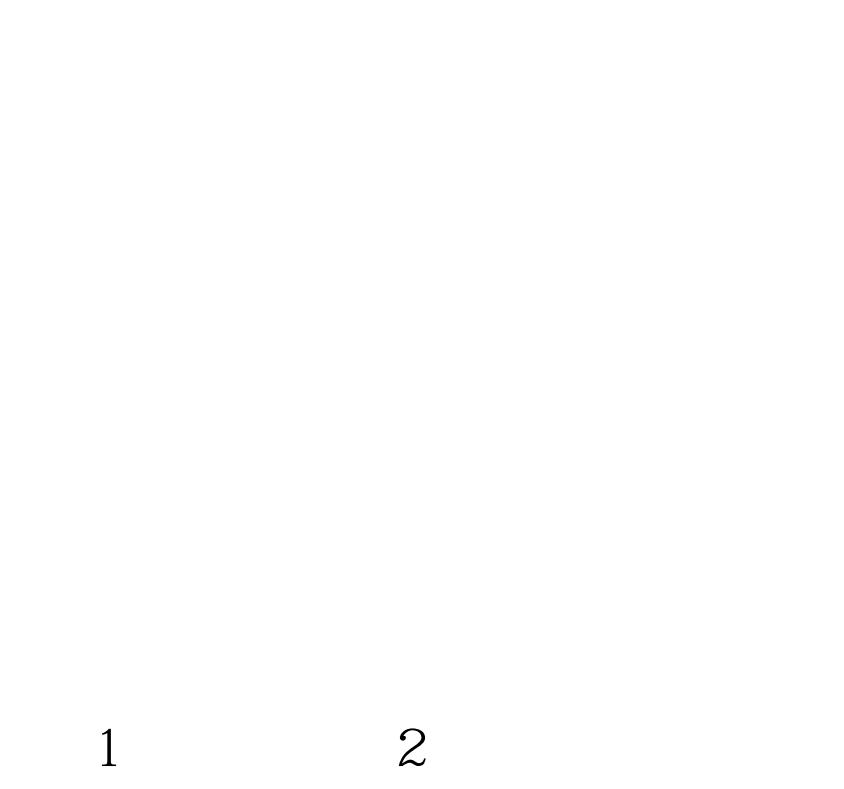

, and the contract of the contract of the contract of  $\mathbb 1$  , we are the contract of the contract of the contract of the contract of the contract of the contract of the contract of the contract of the contract of the co

 $\frac{1}{2}$  and  $\frac{2}{\sqrt{2}}$ 

 $\sim$  2

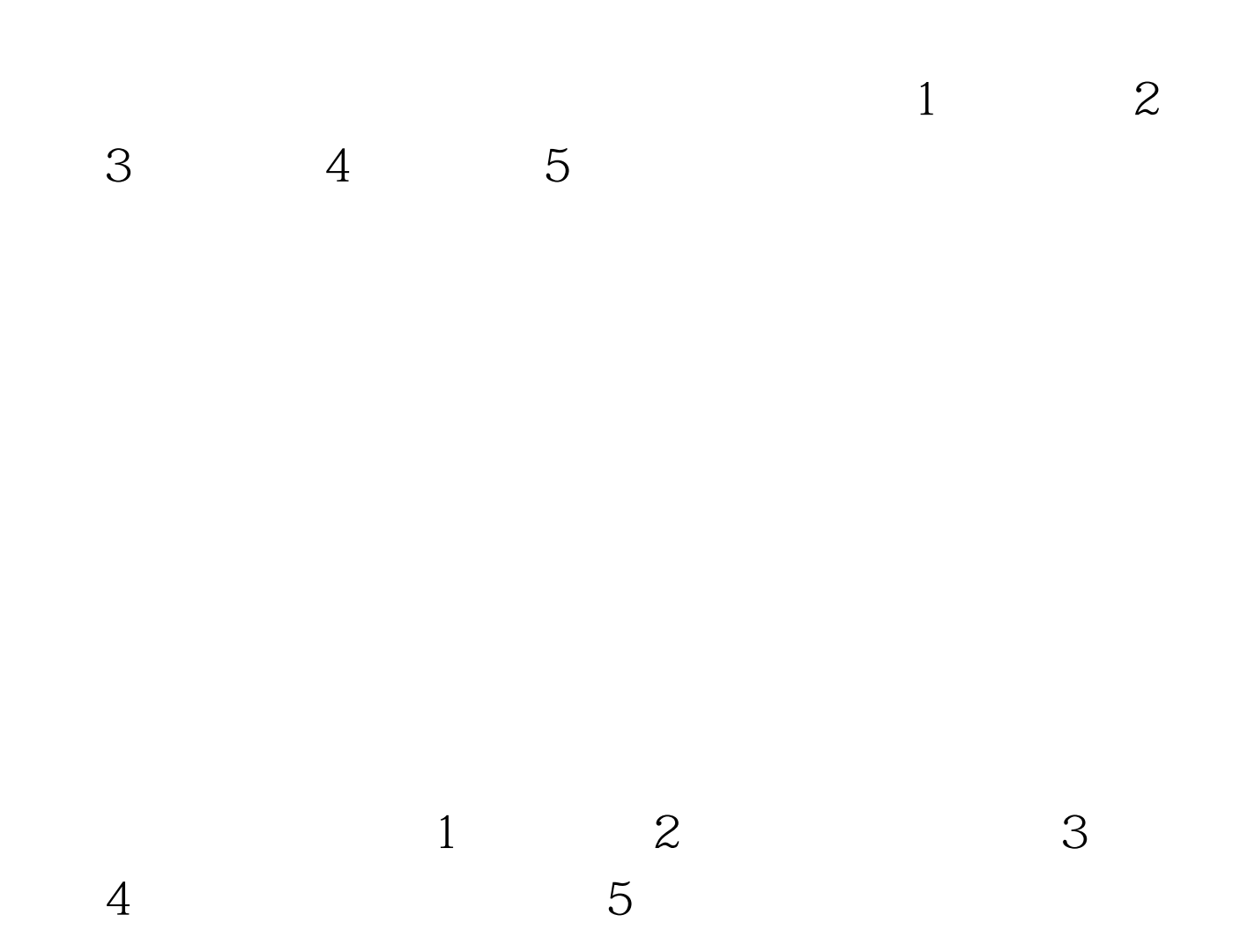

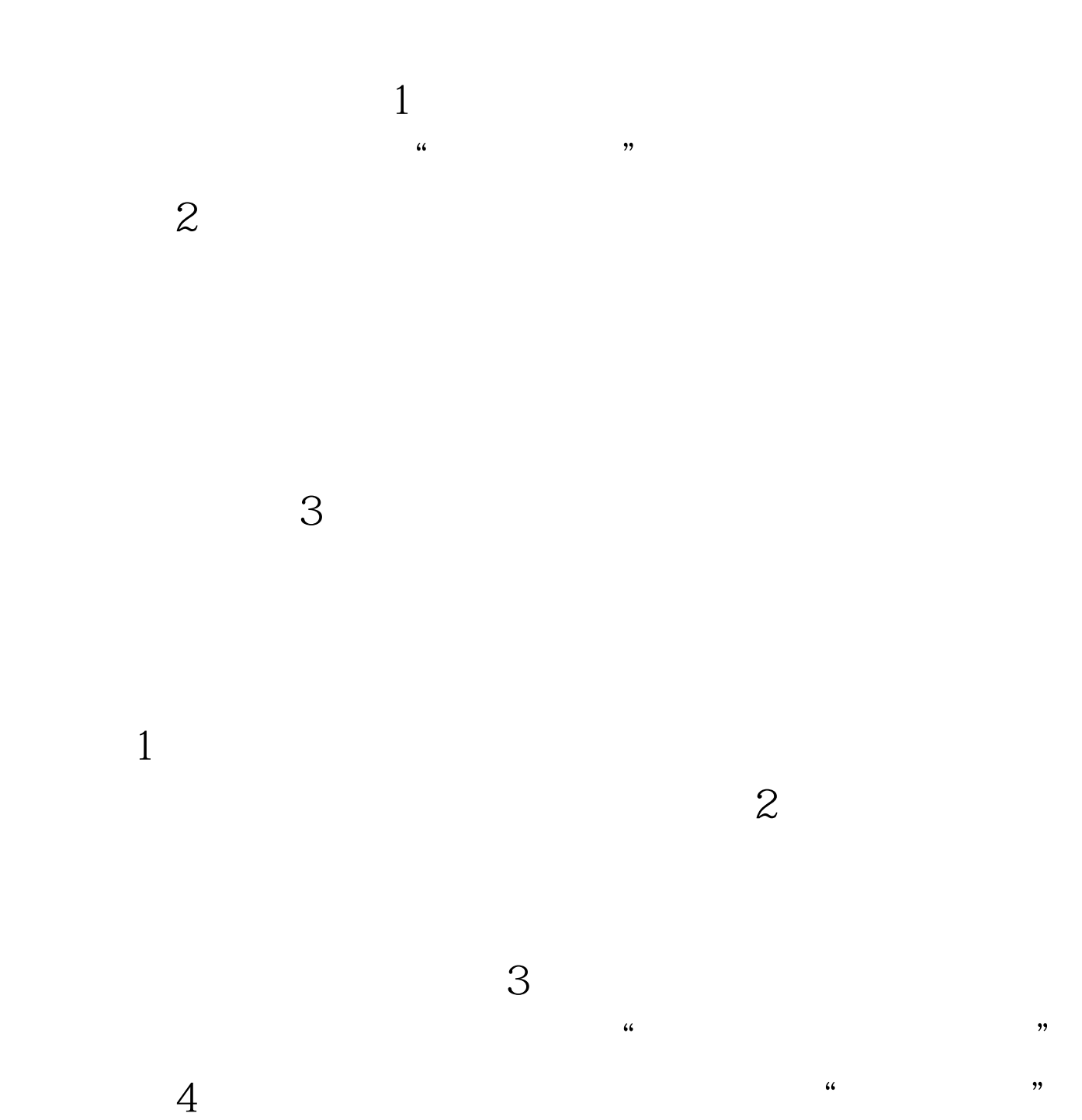

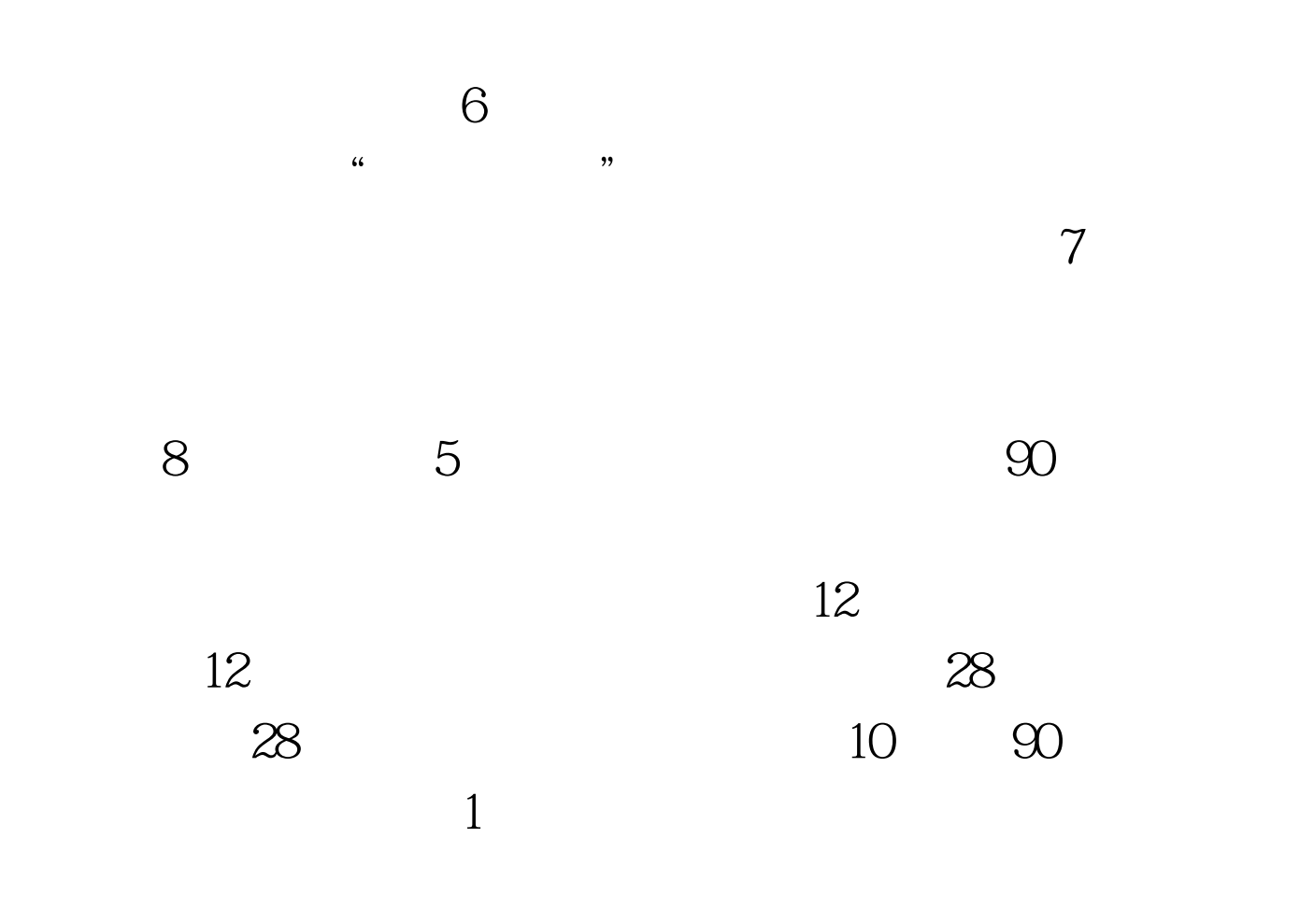

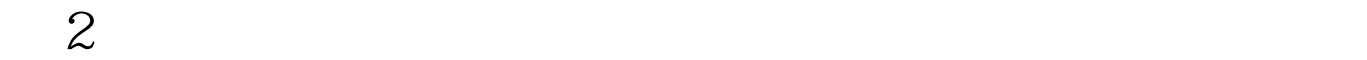

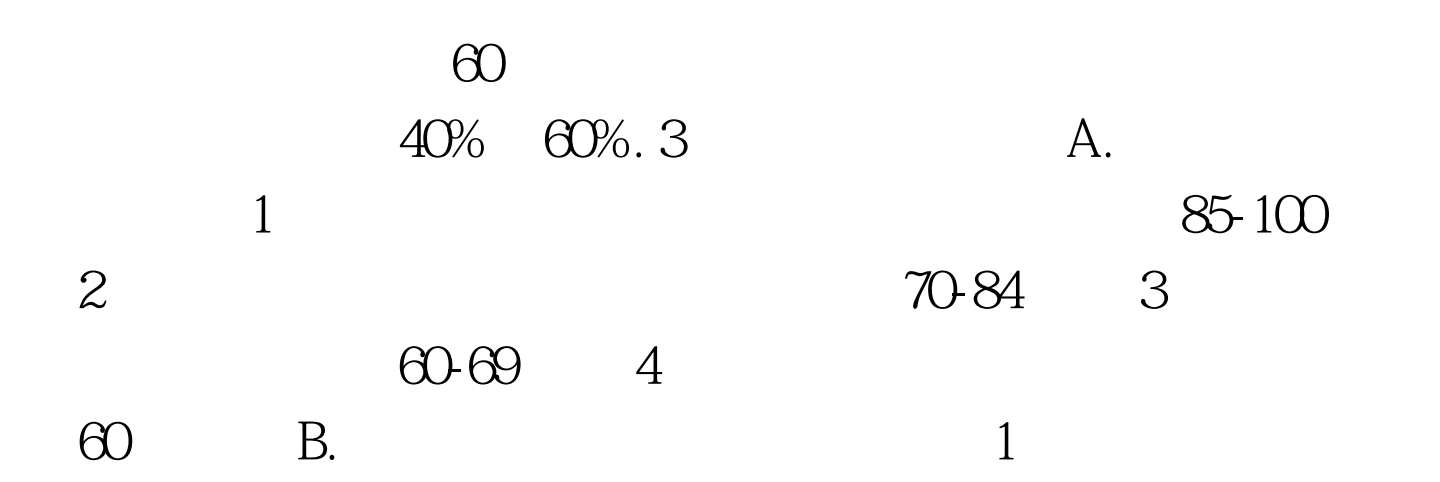

会道德伦理观念规范,60-69分 (4)不能准确按要求完成电

 $\infty$  1

 $100T$ est www.100test.com